## **UTILISATION DE GOOGLE EARTH v 5.0 : AJOUTER UN REPERE**

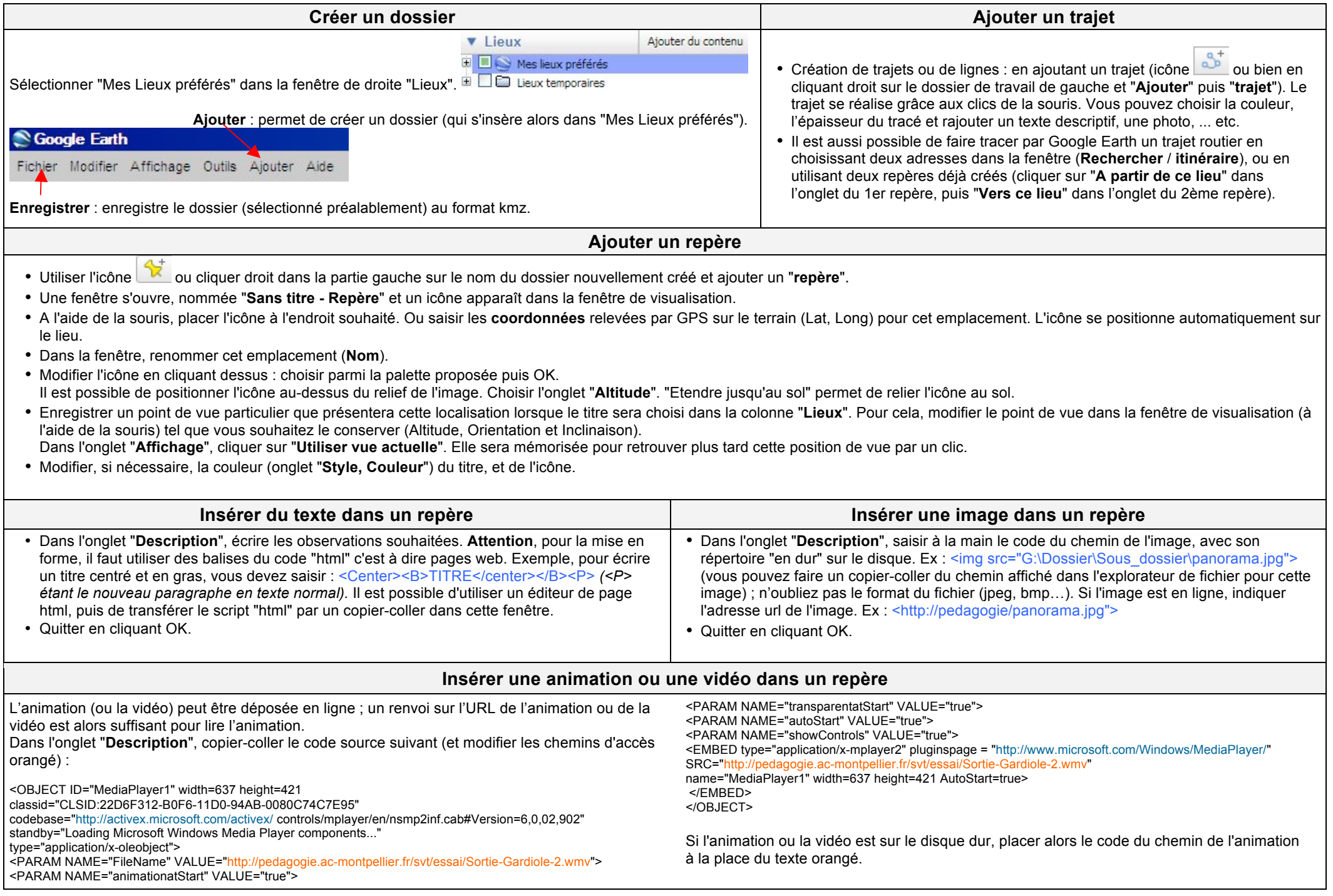

## **UTILISATION DE GOOGLE EARTH v 5.0 : AJOUTER UNE IMAGE SUPERPOSÉE**

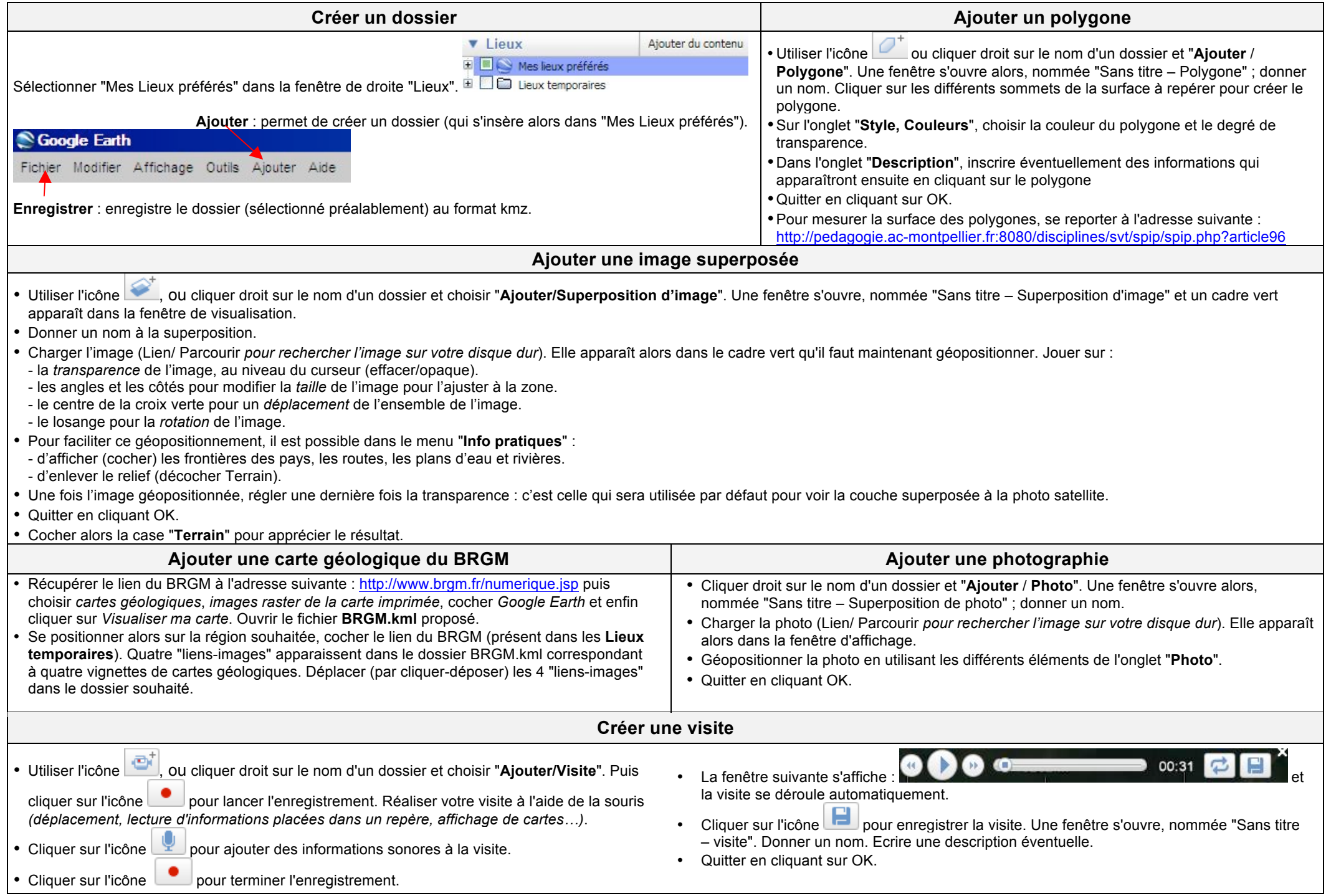